# Q: Can I bulk upload shipping details for multiple shipments?

**A:** Yes! The On Hold / Order Queue is a shipment management tool which allows you to bulk upload shipments from an excel file then make adjustments prior to generating labels and aggregate shipments to reduce shipping costs.

#### To Bulk Upload Shipment Entries

1. Download the spreadsheet template from the MyMidland OnHold / Order Queue page (under the Ship Tab) or use your own custom template. If using a custom template, be sure to match the field details using the information in the template provided.

| MIDLAND       | SETTINGS - | ADDRESSBOOK - | LISTS -      | Ship 🗕    | SH |
|---------------|------------|---------------|--------------|-----------|----|
|               |            |               | Ship Screen  |           |    |
| Assistant Off |            |               | OnHold / Ord | ler Queue |    |
|               |            |               |              |           |    |

Once the spreadsheet is complete, upload the details to the OnHold list by selecting 2. **Choose File** then 3. **Import**.

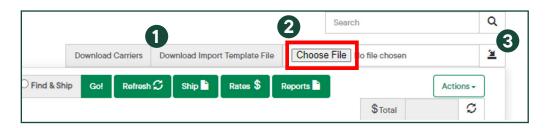

Confirm field details are accurate and select 4. Start Import.

| Field Name                 | Ke Mapped                    | Reld             | Default Value | Column Name              | Value               |
|----------------------------|------------------------------|------------------|---------------|--------------------------|---------------------|
| ender                      |                              |                  |               | File Column Name / Value |                     |
| Sender ID                  | ← Sender_ID                  | 0                |               | Package#                 | খি 1                |
| Sender Contact             | +                            |                  |               |                          |                     |
| Sender Company             | +                            |                  |               |                          |                     |
| Sender Country Code        | +                            |                  |               |                          |                     |
| Sender State Code          | +                            |                  |               |                          |                     |
| Sender City                | ←                            |                  |               |                          |                     |
| Save Configuration No Rate | Apply Cheapest Generate Pack | ages By Contents |               |                          | Selected Column: no |

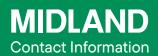

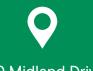

100 Midland Drive Dieppe, NB E1A 6X4

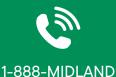

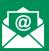

CustomerService@ midlandtransport.com

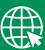

#### midlandtransport.com

**PAGE 1 of 4** 03-24

# Q: Which fields must I include in my bulk upload template? What are all the field options?

**A:** The table below outlines ALL possible fields contained in the Import Template.

| C           | Download | Carriers | Dow | nload Impo | rt Template Fi | le Choose File No fil | e chosen  |
|-------------|----------|----------|-----|------------|----------------|-----------------------|-----------|
| Find & Ship | Go!      | Refresh  | s [ | Ship 皆     | Rates \$       | Reports               | Actions - |

The fields identified as Yes – Required to Ship must be completed to successfully ship your order.

| FILE<br>COLUMN | FIELD NAME                                  | DESCRIPTION                                                                                                    | REQ'D TO<br>SHIP? |
|----------------|---------------------------------------------|----------------------------------------------------------------------------------------------------|-------------------|
| A              | JobNo                                       | Order Number<br>- If left blank, system will assign the next number<br>- When creating a multi piece shipment, have one row per<br>package with same JobNo to tie them together and specify<br>the Package# per row                                                                              |                   |
| В              | ender ID Sender ID from Sender Address Book |                                                                                                    | No                |
| С              | Recipient ID                                | Recipient ID from Recipient Address Book                                                                                                    |                   |
| D              | Recipient Contact                           | Contact Name; will override recipient address book values if both were provided                                                                                                    | No                |
| E              | Recipient Company                           | Company <u>Name;</u> will override recipient address book values if both were provided                                                                                                    | Yes               |
| F              | Recipient Country Code                      | Country Code (CA/US); will override recipient address book values if both were provided                                                                                                    | Yes               |
| Н              | Recipient City                              | City <u>Name;</u> will override recipient address book values if<br>both were provided                                                                                                    |                   |
| I              | Recipient Zip                               | Postal <u>Code;</u> will override recipient address book values if both were provided                                                                                                    |                   |
| J              | Recipient_Address1                          | Address 1 field; will override recipient address book values if both were provided                                                                                                    |                   |
| к              | Recipient_Address2                          | Address 1 field; will override recipient address book values if both were provided                                                                                                    |                   |
| L              | Recipient Tel                               | Telephone <u>Number;</u> will override recipient address book values if both were provided                                                                                                    |                   |
| м              | Recipient Email                             | Email address: will override recipient address book values if both were provided                                                                                                    | No                |
| N              | RecipientResidential                        | 1 = Residential<br>0 = Non-Residential; default unless otherwise specified<br>(will override recipient address book values if both were<br>provided)                                                                                                    |                   |
| 0              | NumberOfPackages                            | Total number of packages                                                                                                    | Yes               |
| Ρ              | Package#                                    | Package Number used for multi-piece shipments. Use the<br>same Job ID for a multi-piece shipment then declare a<br>specific package number per line.<br>Example for a 3-piece shipment:<br>Line 1: Job ID=A001, Package#=1<br>Line 2: Job ID=A001, Package#=2<br>Line 3: Job ID=A001, Package#=3 | No                |
| Q              | Weight                                      | Weight (to 2 decimal places)                                                                                                    | Yes               |

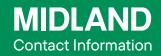

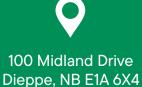

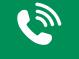

1-888-MIDLAND

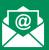

CustomerService@ midlandtransport.com

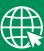

midlandtransport.com

| FILE<br>COLUMN | FIELD NAME                        | DESCRIPTION                                                                                                    | REQ'D TO<br>SHIP?           |
|----------------|-----------------------------------|----------------------------------------------------------------------------------------------------|-----------------------------|
| R              | WeightUM                          | Weight Unit of Measure (LBS=Pounds, KGS=Kilograms)                                                                              | Yes                         |
| S              | Length                            | Length (to 2 decimal places)                                                                                                    | No                          |
| Т              | Width                             | Width (to 2 decimal places)                                                                                                    | No                          |
| U              | Height                            | Height (to 2 decimal places)                                                                                                    | No                          |
| V              | DimsUM                            | Dimensions Unit of Measure (I=Inches, C=Centimeters)                                                                            | No                          |
| W              | ShipmentProtection                | Dollar Amount (to 2 decimal places)                                                                                             | No                          |
| Х              | ShipmentProtectionCurrency        | Currency for shipment protection value (CAD)                                                                                    | No                          |
| Y              | Description                       | Description of the shipment (shows when the shipment is<br>opened on Ship screen, is not transmitted to Midland)                | No                          |
| Z              | ShipDate                          | ShipDate (MM/DD/YYYY)<br>*Defaults to today unless otherwise specified                                                          | No                          |
| AA             | DepartmentCode                    | Department code used in MyMidland                                                                                               | No                          |
| AB             | DepartmentName                    | Department name used in MyMidland                                                                                               | No                          |
| AC             | PO#                               | PO (Shipment level for single piece shipment, Pkg level for<br>multi piece shipment)                                            | No                          |
| AD             | CustomerRef                       | Reference 1 (Shipment level for single piece shipment, Pkg<br>level for multi piece shipment)                                   | No                          |
| AE             | Reference2                        | Reference 2 (Shipment level for single piece shipment, Pkg level for multi piece shipment)                                      | No                          |
| AF             | CarrierCode                       | 10094 (Courier)                                                                                                    | Yes                         |
| AG             | ServiceCode                       | Service (CGRD=Ground, CSPD=Speed Letter, CAIR=Air,<br>CDEF=Deferred Air)                                                        | Yes                         |
| АН             | Packaging Code                    | Packaging type to be used. Default=1 if left blank.<br>1 = Your Packaging<br>2 = Midland Speed Letter<br>3 = Midland Speed Pack | No                          |
| AI             | EmailLabels                       | Flag for emailing of labels. Default=0 if left blank.<br>0 = No<br>1 = Yes                                                      | No                          |
| AJ             | EmailsToSendTheLabels             | Email addresses to send the label to.<br>Separated by semi-colon ","                                                            | No                          |
| AK             | ShipmentInstructions              | Shipment Instructions                                                                                                    | No                          |
| AL             | RecipientType                     | Recipient type in MyMidland                                                                                                    | No                          |
| АМ             | <u>Bill To</u>                    | Defines who would pay for the shipment<br>1 = Sender<br>2 = Recipient<br>3 = Third Party                                        | Yes                         |
| AN             | Bill To Company                   | Company of 3rd Party Bill To                                                                                                    | Yes, <u>if</u><br>Bill To=3 |
| AO             | Bill To Contact                   | Contact of 3rd Party Bill To                                                                                                    | Yes, <u>if</u><br>Bill To=3 |
| AP             | Bill To Country                   | Country Code (CA/US) of 3rd Party Bill To                                                                                       | Yes, <u>if</u><br>Bill To=3 |
| AQ             | Bill To State                     | Province or State (2-character value - NB, NS, PE, NL, ON, QC, etc.) of 3rd Party Bill To                                       | Yes, <u>if</u><br>Bill To=3 |
| AR             | Bill To City                      | City of 3rd Party Bill To                                                                                                    | Yes, <u>if</u><br>Bill To=3 |
| AS             | Bill To Address                   | Street Address of 3rd Party Bill To                                                                                             | Yes, <u>if</u><br>Bill To=3 |
| AT             | Bill_To_Address_2                 | Address 2 of 3rd Party Bill To Address                                                                                          | No                          |
| AU             | <u>Bill To Zip</u>                | Zip of 3rd Party Bill To                                                                                                    | Yes, <u>if</u><br>Bill To=3 |
| AV             | Bill To Phone                     | Phone of 3rd Party Bill To                                                                                                    | Yes, <u>if</u><br>Bill To=3 |
| AW             | Bill To Email                     | Email of 3rd Party Bill To                                                                                                    | Yes, <u>if</u><br>Bill To=3 |
| AY             | SpecialOption_1_Code              | Added Value Service Code, Example: Heated Service Code;<br>10094007 (use code only).<br>*See special option code table below.   | No                          |
| AZ             | SpecialOption_1_SubOption_1_Value | Enter Value as needed                                                                                                    | No                          |
| BA             | SpecialOption_1_SubOption_2_Value | Enter Secondary Value as needed                                                                                                 | No                          |

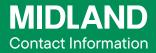

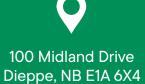

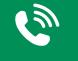

1-888-MIDLAND

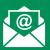

CustomerService@ midlandtransport.com

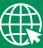

midlandtransport.com

| FILE<br>COLUMN | FIELD NAME                        | DESCRIPTION                                                                                    | REQ'D TO<br>SHIP? |
|----------------|-----------------------------------|------------------------------------------------------------------------------------------------|-------------------|
| BB             | SpecialOption_2_Code              | Additional Added Value Service Code, Example: Dangerous<br>Goods: 10094006 (use code only)     | No                |
| BC             | SpecialOption_2_SubOption_1_Value | Enter Value as needed                                                                          | No                |
| BD             | SpecialOption_2_SubOption_2_Value | Enter Secondary Value as needed                                                                | No                |
| BE             | SpecialOption_3_Code              | Additional Added Value Service Code, Example: Non-<br>Conveyance: 10094009 (use code only)     | No                |
| BF             | SpecialOption_3_SubOption_1_Value | Enter Value as needed                                                                          | No                |
| BG             | SpecialOption_4_Code              | Additional Added Value Service Code, Example Signature<br>preference: 10094002 (use code only) | No                |
| BH             | SpecialOption_4_SubOption_1_Value | Enter Value as needed Example: Signature preference is<br>either SR or NSR                     | No                |
| BI             | SpecialOption_5_Code              | Additional Added Value Service Code, Example: Hold for<br>Pick-up: 10094011 (use code only)    | No                |
| BJ             | SpecialOption_5_SubOption_1_Value | Enter Value as needed                                                                          | No                |

Use the following Special Option Codes and corresponding Special Option Sub Option Values to apply value added services in the Import File Template.

| VALUE ADDED SERVICES          | SPECIAL OPTION CODE | SPECIAL OPTION SUB<br>OPTION VALUE | NOTES                                                  |
|-------------------------------|---------------------|------------------------------------|--------------------------------------------------------|
| Collect on Delivery           | 10094001            | 100                                | Enter \$ value (100 = \$100)                           |
| 9am Delivery Required         | 10094003            |                                    |                                                        |
| Delivery Appointment Required | 10094004            |                                    |                                                        |
| Hydraulic Lift on Delivery    | 10094005            |                                    |                                                        |
| Dangerous Goods               | 10094006            |                                    |                                                        |
| Heated Service                | 10094007            |                                    |                                                        |
| Signature Preference          | 10094002            | SR or NSR                          | SR = Signature required<br>NSR = No signature required |
| Hydraulic Lift on Pick-up     | 10094008            |                                    |                                                        |
| Non-conveyance                | 10094009            |                                    |                                                        |
| Check Return                  | 10094010            | 100                                | Enter \$ value (100 = \$100)                           |
| Hold for Pick-up              | 10094011            |                                    |                                                        |

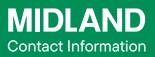

100 Midland Drive Dieppe, NB E1A 6X4

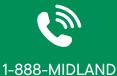

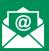

CustomerService@ midlandtransport.com

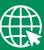

midlandtransport.com